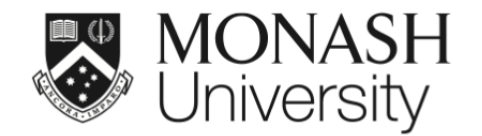

## **ETC5521: Exploratory Data Analysis**

## **Sculpting data using models, checking assumptions, codependency and performing diagnostics**

Lecturer: *Di Cook*

ETC5521.Clayton-x@monash.edu

Week 11 - Session 1

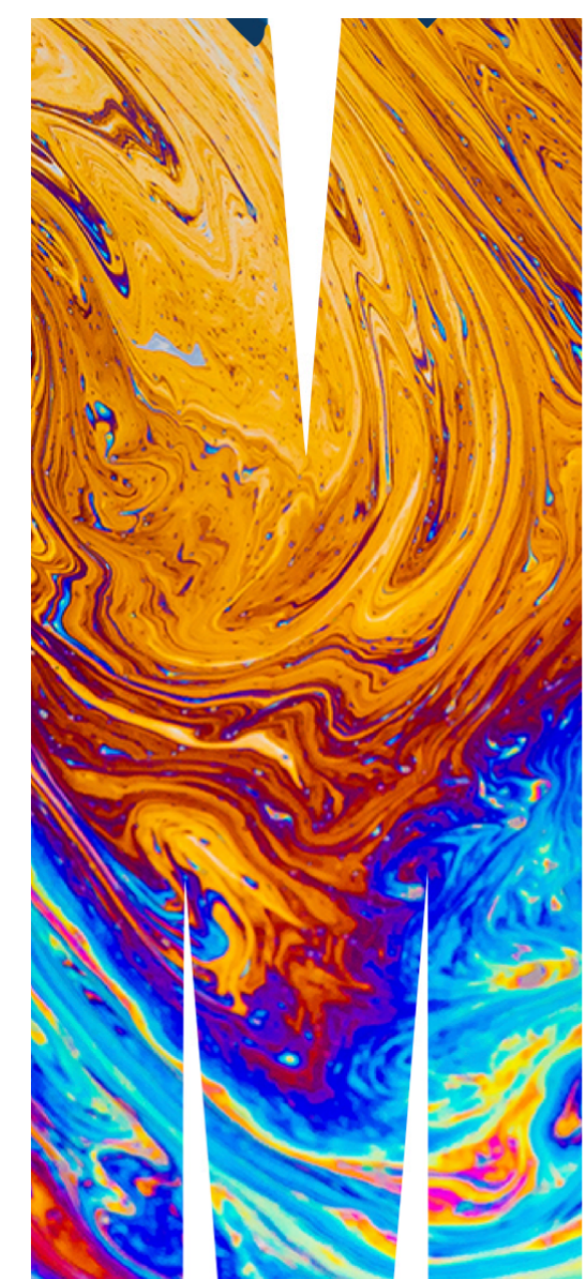

## **Models help focus on the structure**

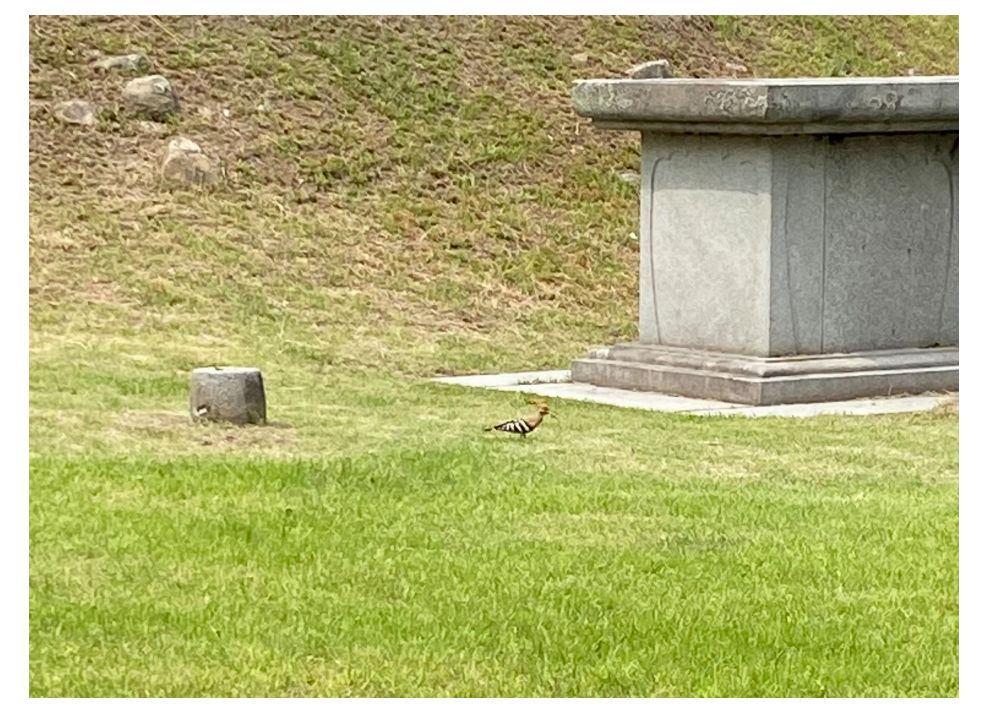

before focus

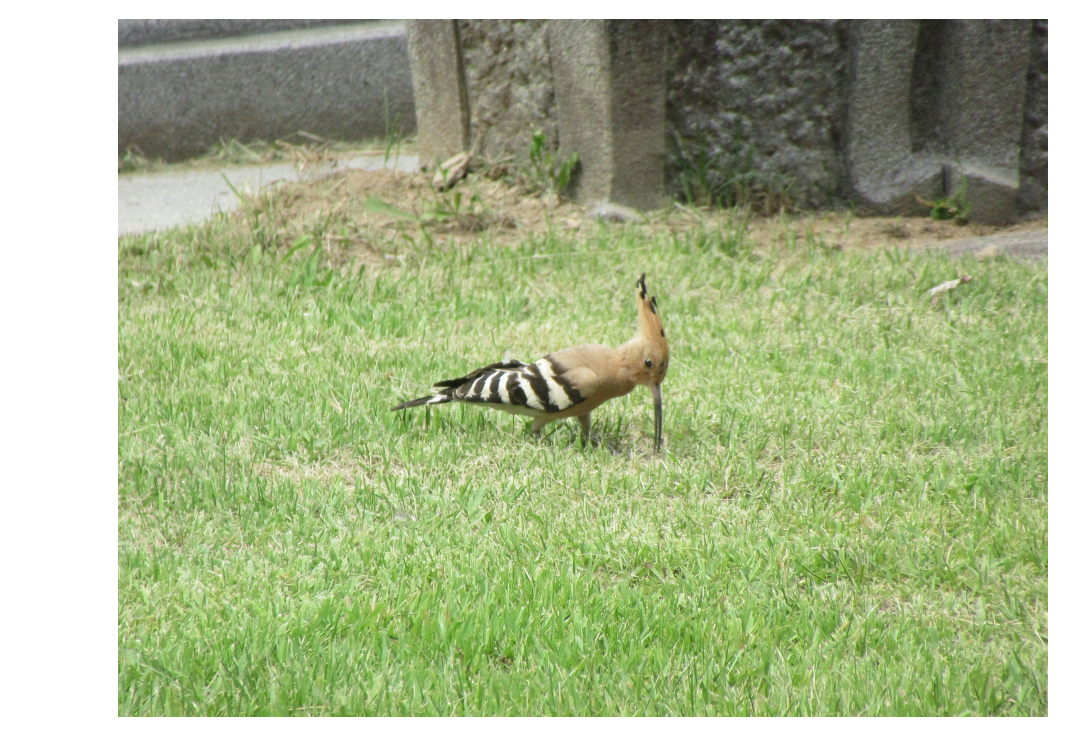

after focus, we can see it's a rare Eurasian Hoopoe.

Photo taken by Prof Cook in South Korea in June 2023 2/27

# **Parametric regression**

#### **Parametric regression**

- **Parametric** means that the researcher or analyst assumes in advance that the data fits some type of distribution (e.g. the normal distribution).
- E.g. one may assume that

 $y_i = \beta_0 + \beta_1 x_i + \beta_2 x_i^2 + \epsilon_i,$ 

where  $\epsilon_{i} \thicksim \text{NID}(0, \sigma^{2})$  for  $i = 1, \ldots, n$ ,

- $\cdot$  red = to estimate
- $\bullet$  blue = observed
- Because some type of distribution is assumed in advance, parametric fitting can lead to fitting a smooth curve that misrepresents the data.

#### **Examples**

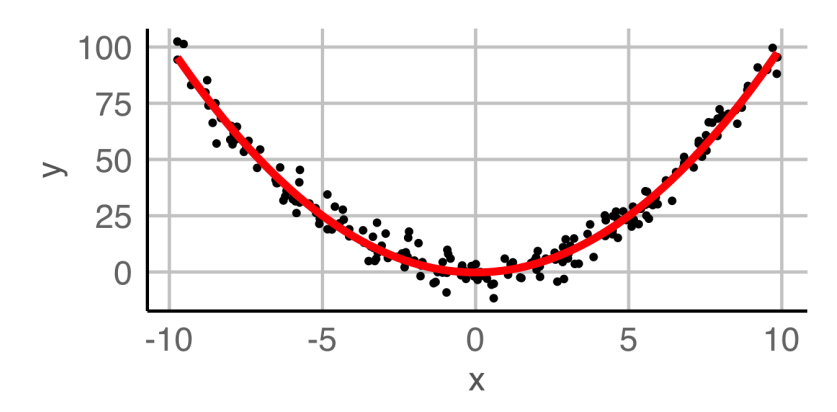

Assuming a quadratic fit:

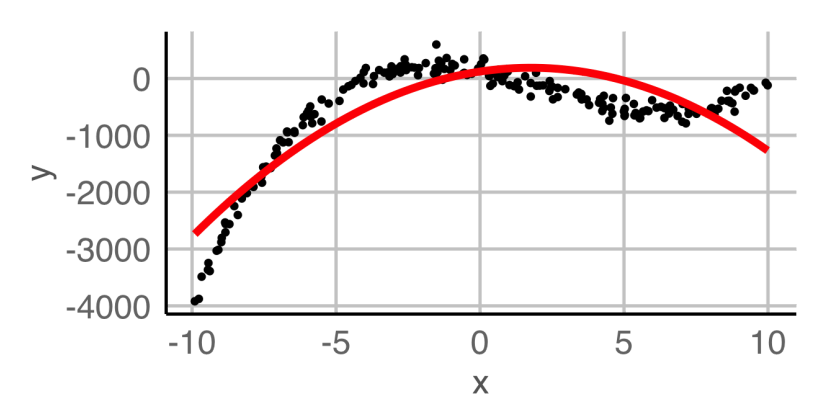

#### **Simulating data from parametric models**

Say a model is

$$
y = x^2 + e
$$
,  $e \sim N(0, 2^2)$ .

• Then we have

 $y \mid x \sim N(x^2, 2^2)$ .

#### **Simulating data from parametric models**

• Say a model is

 $y = x^2 + e$ ,  $e \sim N(0, 2^2)$ .

• Then we have

$$
y \mid x \sim N(x^2, 2^2).
$$

- Let's draw  $200$  observations from this model.
- Suppose that  $\mathrm{x} \in (-10, 10)$  and that we have uniform coverage over the support.
- The response y is generated as per above model.

```
set.seed(1)
df \le tibble(id = 1:200) %>%
        mutate(x = runif(n(), -10, 10),y = x^2 + \text{rnorm}(n() \mid 0, 2)
```
Plotting this:

 $ggplot(df, aes(x, y)) +$ geom\_point()

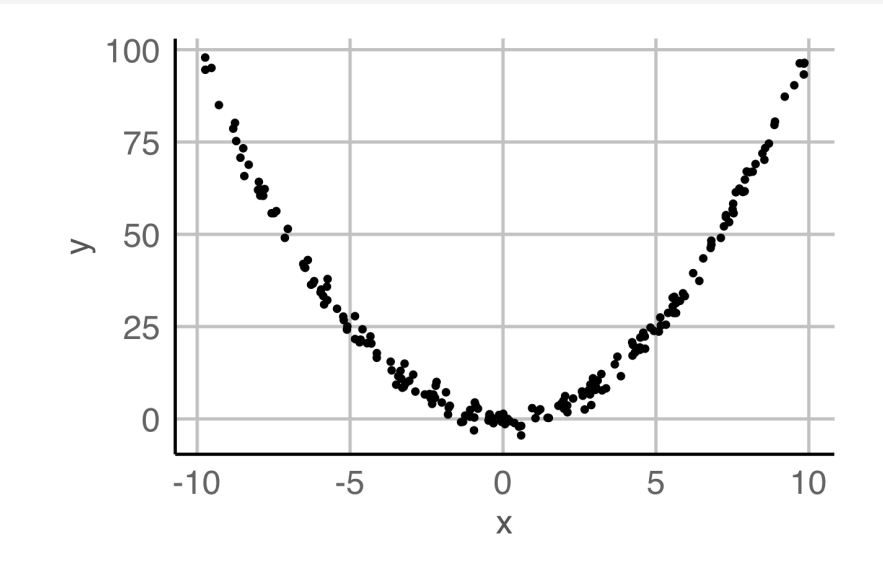

# **Logistic regression**

### **Logistic regression**

- Not all parametric models assume Normally distributed errors nor continuous responses.
- Logistic regression models the relationship between a set of explanatory variables  $(x_{i1}, \ldots, x_{ik})$  and a set of **binary outcomes**  $Y_i$  for  $i = 1, \ldots, n$ .
- We assume that  $Y_i \thicksim B(1,p_i) \equiv \text{Bernoulli}(p_i)$  and the model is given by

$$
logit(p_i) = ln\left(\frac{p_i}{1-p_i}\right) = \beta_0 + \beta_1 x_{i1} + \ldots + \beta_k x_{ik}.
$$

Taking the exponential of both sides and rearranging we get

$$
p_i = \frac{1}{1 + e^{-(\beta_0 + \beta_1 x_{i1} + \dots + \beta_k x_{ik})}}.
$$

The function  $f(p) = \ln \left( \frac{p}{1-p} \right)$  is called the **logit** function, continuous with range  $(-\infty,\infty)$ , and if  ${\rm p}$  is the probablity of an event,  ${\rm f}\,({\rm p})$  is the log of the odds.  $1 - p$ 

#### **Representation of data for binary outcomes**

#### Data:

#### mock\_df

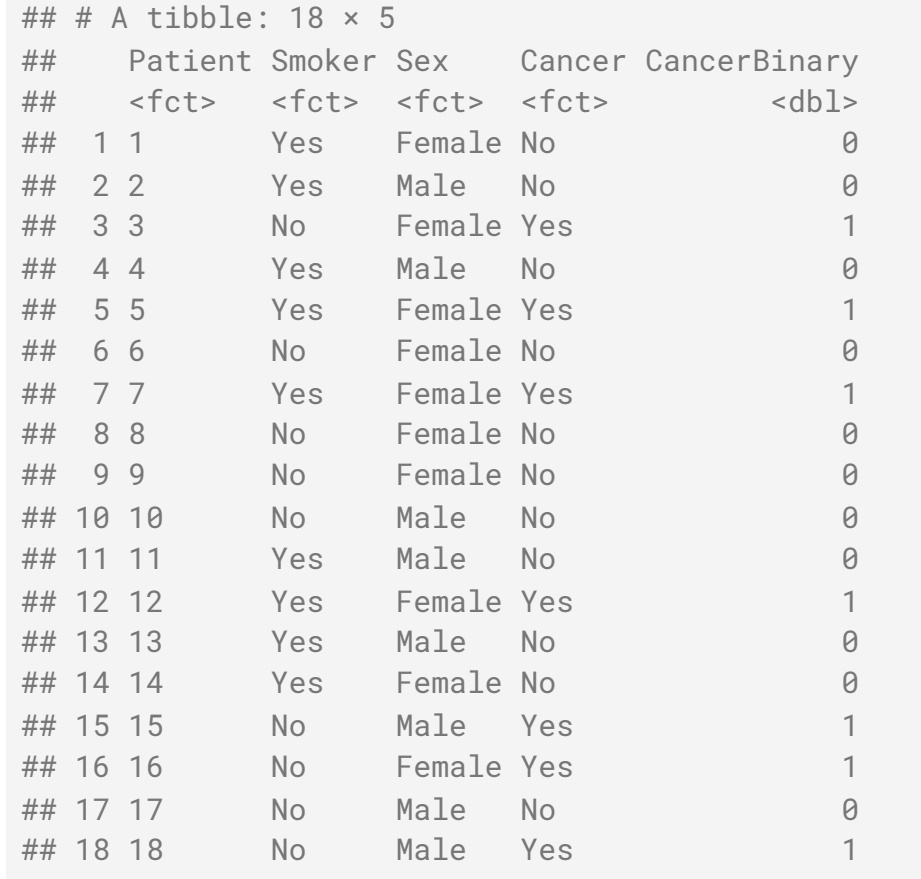

#### Summarised data:

#### mock\_sumdf

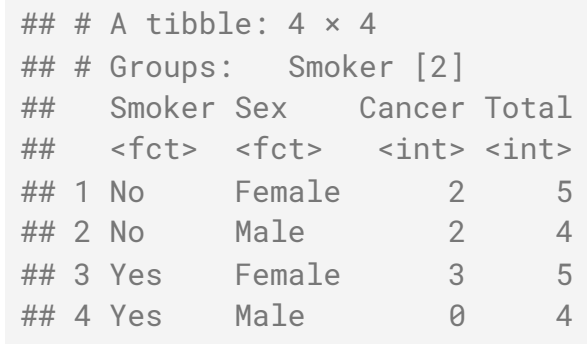

- The summarised data here give the same information as the original data, except you lost the patient number
- Note the sample size, n, is larger than the number of rows in the summarised data

### **Logistic regression in R**

Fitting logistic regression models in R depend on the form of input data

```
glm(Cancer ~ Smoker + Sex,family = binomial(link = "logit"),
   data = mock_d f)## 
## Call: qlm(formula = Cancer \sim Smoker + Sex, family = bi
\# data = mock_df)
## 
## Coefficients:
## (Intercept) SmokerYes SexMale
\# 0.2517 -0.5034 -1.1145
## 
## Degrees of Freedom: 17 Total (i.e. Null); 15 Residual
## Null Deviance: 24.06 
## Residual Deviance: 22.61 AIC: 28.61
                                                        glm(cbind(Cancer, Total - Cancer) ~ Smoker + Sex,
                                                           family = binomial(link = "logit"),
                                                            data = mock_sumdf)## 
                                                        ## Call: qlm(formula = cbind(Cancer, Total - Cancer) \sim Smok\# data = mock_sumdf)
                                                        ## 
                                                        ## Coefficients:
                                                        ## (Intercept) SmokerYes SexMale
                                                        \# 0.2517 -0.5034 -1.1145
                                                        ## 
                                                        ## Degrees of Freedom: 3 Total (i.e. Null); 1 Residual
                                                        ## Null Deviance: 5.052 
                                                        ## Residual Deviance: 3.604 AIC: 15.82
```
#### **Simulating from a logistic regression model Part 1**

- Let's suppose that the probability of having cancer are the following:
	- 0.075 for women smokers
	- 0.045 for men smokers
	- 0.005 for women non-smokers
	- 0.003 for men non-smokers
- We'll sample 500 people for each group
- Remember that under the logistic regression model, we assumed that  $Y_i$  ~ B(1, p<sub>i</sub>)

```
df \le tibble(id = 1:2000) %>%
  mutate(Smoker = rep(c("Yes", "No"), each = n() / 2),
         Sex = rep(c("Female", "Male"), times = n() / 2)) %>%
   rowwise() %>% 
   mutate(CancerBinary = 
            case_when(Smoker=="Yes" & Sex=="Female" ~ rbinom(1, 1, 0.075)
                      Smoker=="Yes" & Sex=="Male" ~ rbinom(1, 1, 0.045),
                     Smoker=="No" & Sex=="Female" ~rbinom(1, 1, 0.005)Smoker=="No" & Sex=="Male" ~rbinom(1, 1, 0.003)). Cancer = ifelse(CancerBinary, "Yes", "No"))
```

```
df %>% 
  filter(Cancer=="Yes")
## # A tibble: 53 \times 5
## # Rowwise: 
## id Smoker Sex CancerBinary Cancer
## <int> <chr> <chr> <int> <chr> 
## 1 27 Yes Female 1 Yes 
## 2 32 Yes Male 1 Yes 
## 3 47 Yes Female 1 Yes 
## 4 83 Yes Female 1 Yes 
## 5 129 Yes Female 1 Yes 
## 6 136 Yes Male 1 Yes 
## 7 149 Yes Female 1 Yes 
## 8 218 Yes Male 1 Yes 
## 9 245 Yes Female 1 Yes
```
11/27

### **Simulating from a logistic regression model Part 2**

- At times, you may want to **simulate the summary data directly** instead of the individual data
- Recall that if  $\mathrm{Y_{i}} \thicksim \mathrm{B}(1, \mathrm{p})$  for  $i = 1, \ldots k$  and  $Y_i$ s are independent,

 $S = Y_1 + Y_2 + ... + Y_k \sim B(k, p)$ 

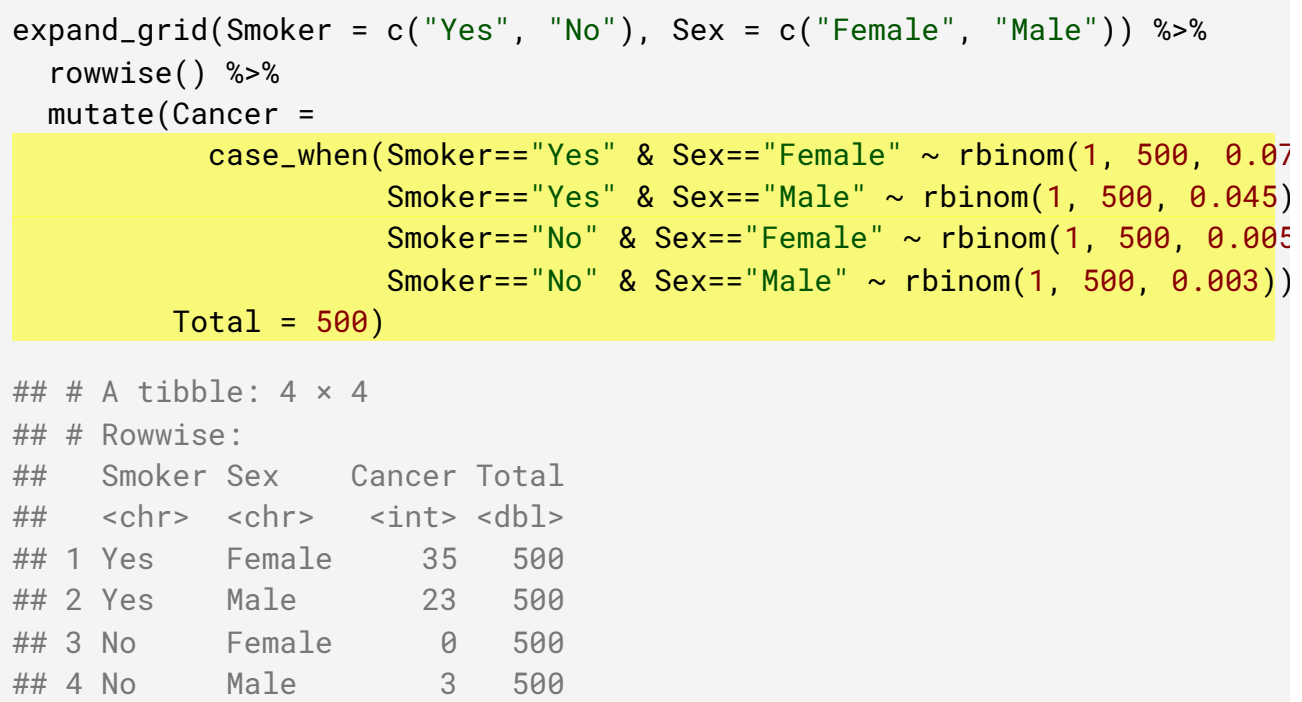

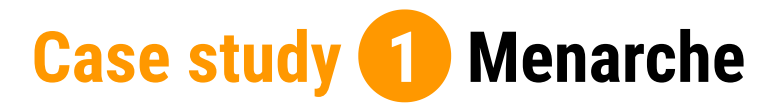

• In 1965, the average age of 25 homogeneous groups of girls was recorded along with the number of girls who have reached menarche out of the total in each group.

ы data R

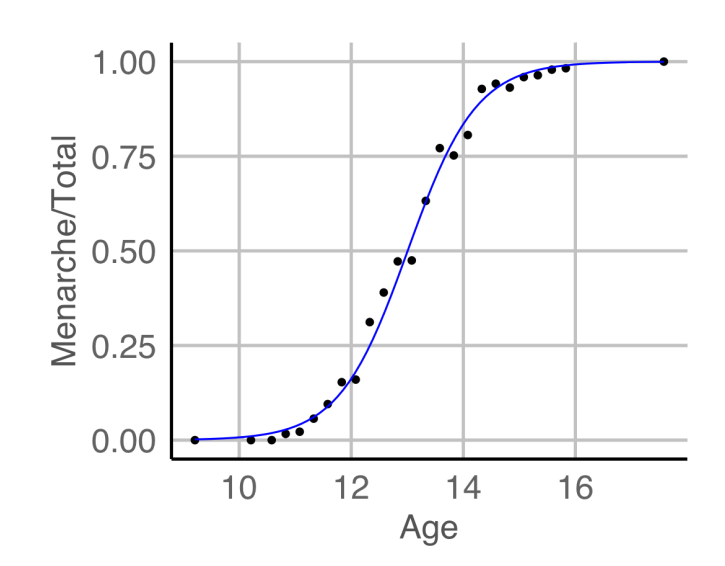

#### **Simulating data from a fitted logistic regression model Part 1**

- Suppose we want to simulate from the fitted model
- We first fit the fitted model

```
fit1 <-
 glm(cbind(Menarche, Total - Menarche) ~ Age, family = "binomial", 
      data = menarche)
(beta <- coef(fit1))
## (Intercept) Age 
## -21.226395 1.631968
```
• The fitted regression model is given as:

$$
logit(p_i) = \hat{\beta_0} + \hat{\beta_1} x_{i1}.
$$

• Rearranging we get

$$
p^{\hat{.}}_i = \frac{1}{1 + e^{-(\hat{\beta_0} + \hat{\beta_1} x_{i1})}}.
$$

• Simulating from first principles:

```
menarche %>% 
   rowwise() %>% 
   mutate(
    phat = 1/(1 + \exp(-(\text{beta}[1] + \text{beta}[2] + \text{Age}))),simMenarche = rbinom(1, Total, phat))
```

```
## # A tibble: 25 \times 5
```

```
## # Rowwise:
```
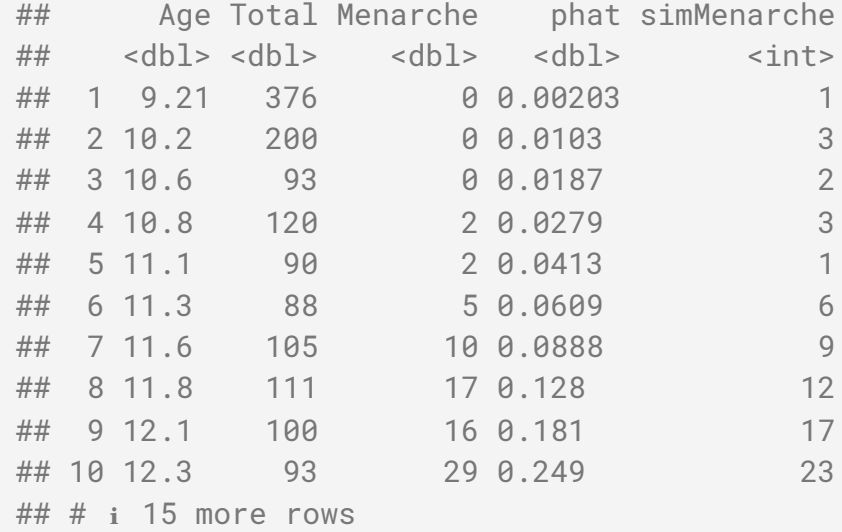

## **Simulating data from a fitted logistic regression model Part 2**

simulate(fit1, nsim = 3)

- An easier way to do this is to use the simulate function which works for many model objects in R
- Below it's simulating 3 sets of responses (i.e. counts of "success" and "failure" events) from fit1 logistic model object

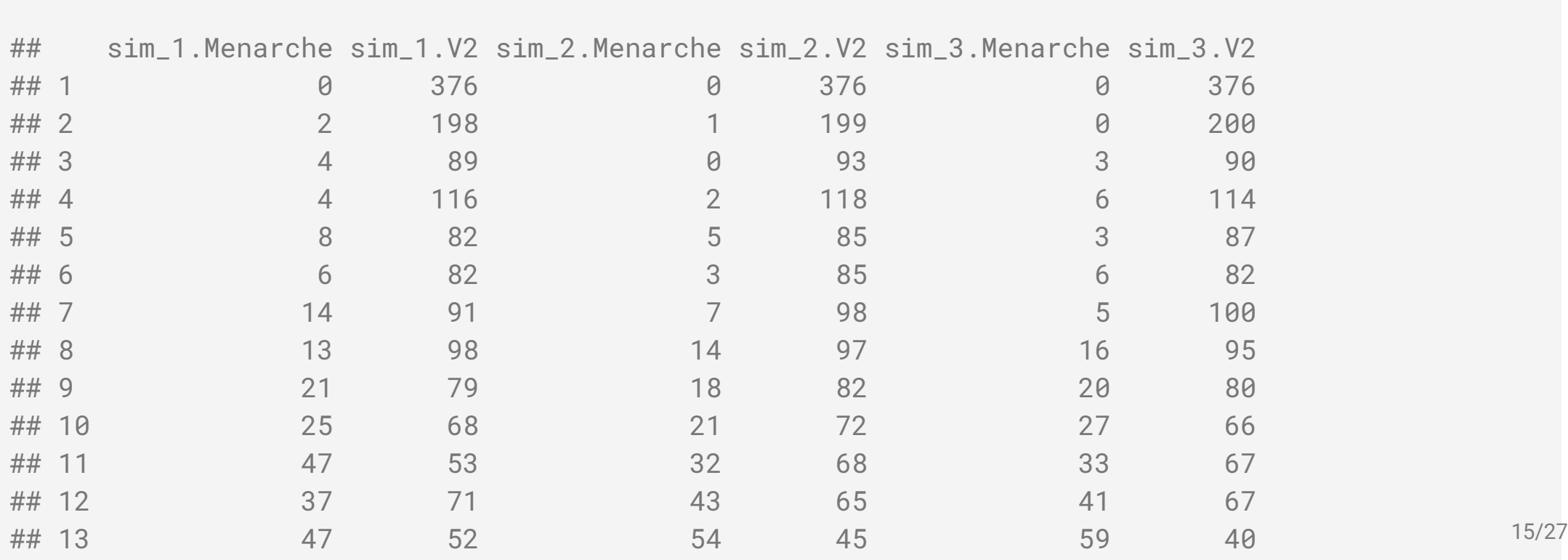

#### **Diagnostics for logistic regression models**

• One diagnostic is to compare the observed and expected proportions under the logistic regression fit.

```
df1 <- menarche %>% 
   mutate(
    pexp = 1/(1 + exp(-(beta[1] + beta[2] + Age))). pobs = Menarche / Total)
```
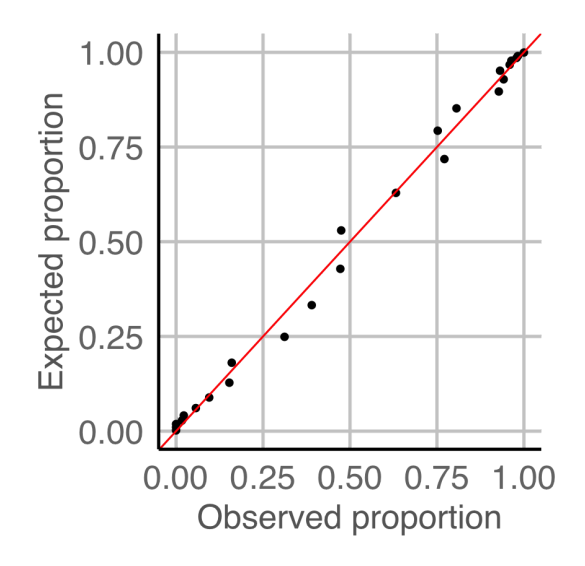

### **Diagnostics for logistic regression models**

- Goodness-of-fit type test is used commonly to assess the fit as well.
- E.g. Hosmer–Lemeshow test, where test statistic is given as

$$
H = \sum_{i=1}^r \left(\frac{(O_{1i} - E_{1g})^2}{E_{1i}} + \frac{(O_{0i} - E_{0g})^2}{E_{0i}}\right)
$$

where  $\rm O_{1i}$   $\rm(E_{1i})$  and  $\rm O_{0i}$   $\rm(E_{0i})$  are observed (expected) frequencies for successful and non-successful events for group  $\rm i$ , respectively.

```
vcdExtra::HLtest(fit1)
```

```
## Hosmer and Lemeshow Goodness-of-Fit Test 
## 
## Call:
## glm(formula = cbind(Menarche, Total - Menarche) ~ Age, family = "binomial",## data = menarche)
## ChiSquare df P_value
## 0.1088745 8 0.9999996
```
# **Diagnostics for linear models**

#### **Assumptions for linear models**

For  $i \in \{1, \ldots, n\}$ ,

 $Y_i = \beta_0 + \beta_1 x_{i1} + ... + \beta_k x_{ik} + \epsilon_i$ ,

where  $\boldsymbol{\mathsf{c}}_\text{i}\thicksim\text{NID}(0,\sigma^2)$  or in matrix format,

 $= \mathbf{X}\boldsymbol{\beta} + \boldsymbol{\epsilon}, \quad \boldsymbol{\epsilon} \sim \mathbf{N}(\mathbf{0}, \sigma^2 \mathbf{I}_n)$ 

where

- $Y = (Y_1, ..., Y_n)^{\top}$ ;
- $\hat{\boldsymbol{\beta}} = (\beta_0, \ldots, \beta_k)^\top$ ,
- $\hat{\boldsymbol{\epsilon}} = (\boldsymbol{\epsilon}_1, \dots, \boldsymbol{\epsilon}_n)^\top$  , and
- $\mathbf{Y} = \begin{bmatrix} \mathbf{1}_\mathrm{n} & \bm{x}_1 & \dots & \bm{x}_\mathrm{k} \end{bmatrix}$  , where
- $f(x_j = (x_{1j}, \ldots, x_{nj})^\top$  for  $j \in \{1, \ldots, k\}^\top$

This means that we assume

- 1.  $E(\epsilon_i) = 0$  for  $i \in \{1, ..., n\}$ .
- 2.  $\epsilon_1, \ldots, \epsilon_n$  are independent.
- 3.  $Var(\epsilon_i) = \sigma^2$  for  $i \in \{1, ..., n\}$  (i.e. homogeneity).
- 4.  $\epsilon_1, \ldots, \epsilon_n$  are normally distributed.

*So how do we check it?*

#### **Model diagnostics for linear models**

Plot  $Y_i$  vs  $x_i$  to see if there is  $\approx$  a linear relationship between  $\boldsymbol{\mathrm{Y}}$  and  $\boldsymbol{\mathrm{x}}$ .

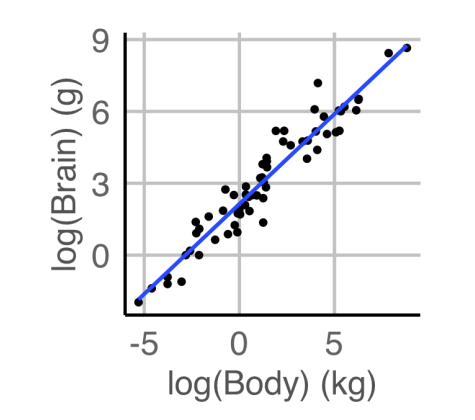

A boxplot of the residuals  $\rm R_i$  to check for symmetry.

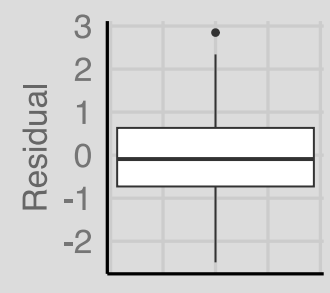

To check the homoscedasticity assumption, plot  $\rm R_i$ vs  $x_i$ . There should be no obvious patterns.  $\qquad \qquad \qquad \qquad \text{residuals vs } \Phi^{-1}\left(\frac{i}{n+1}\right)$ 

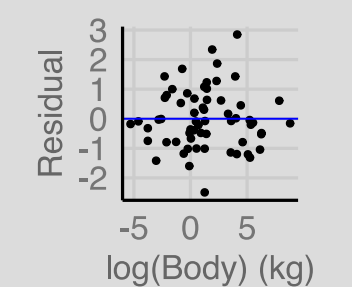

A normal Q-Q plot, i.e. a plot of the ordered residuals vs  $\Phi^{-1}(\frac{1}{n+1})$ .

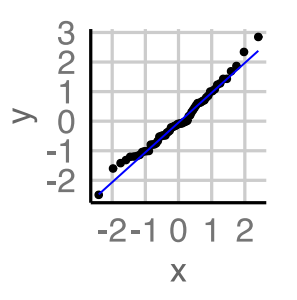

20/27

## **Assessing (A1)**  $E(\epsilon_i) = 0$  for  $i = 1, ..., n$

• It is a property of the least squares method that

$$
\sum_{i=1}^n\,R_i\,=\,0,\quad\text{ so }\quad \bar{R}_i\,=\,0
$$

for  $R_i = Y_i - Y_i$ , hence (A1) will always appear valid "overall".

- Trend in residual versus fitted values or covariate can indicate "local" failure of (A1).
- What do you conclude from the following plots?

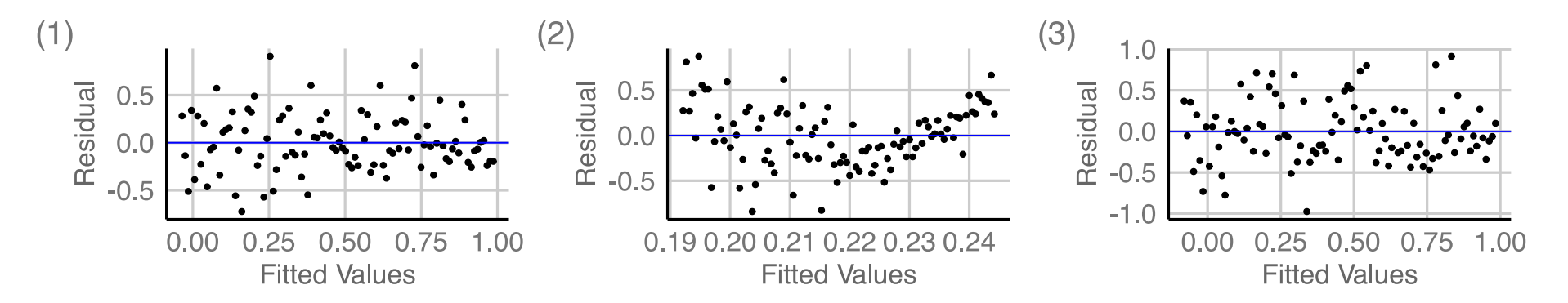

## **Assessing (A2)-(A3)**

## $(A2) \in$ <sub>1</sub>, ...,  $\in$ <sub>n</sub> are independent

- If (A2) is correct, then residuals should appear randomly scattered about zero if plotted against fitted values or covariate.
- Long sequences of positive residuals followed by sequences of negative residuals in  $\rm R_i$  vs  $\rm x_i$ plot suggests that the error terms are not independent.

# **(A3)**  $Var(\epsilon_i) = \sigma^2$  for  $i = 1, ..., n$

• If (A3) holds then the spread of the residuals should be roughly the same across the fitted values or covariate.

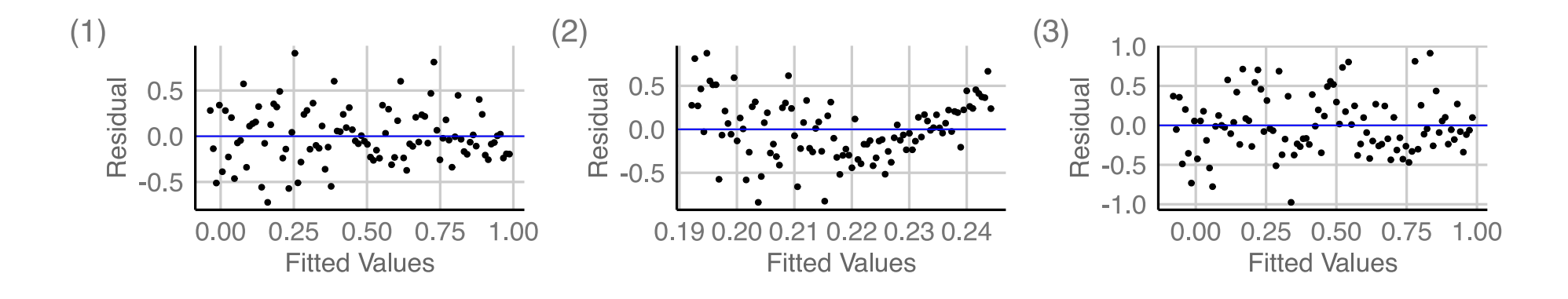

## Assessing (A4)  $\boldsymbol{\mathsf{c}}_1$  ,  $\ldots$  ,  $\boldsymbol{\mathsf{c}}_{\text{n}}$  are normally distributed

## **Q-Q Plots**

- The function  $q$ qnorm $(x)$  produces a Q-Q plot of the ordered vector x against the quantiles of the normal distribution.
- The n chosen normal quantiles  $\Phi^{-1}(\frac{{\rm i}}{\,{\rm n} + 1})$  are easy to calculate but more sophisticated ways exist:
	- $\frac{i}{n+1} \mapsto \frac{i-3/8}{n+1/4}$ , default in qqnorm. i−3/8 n+1/4
	- $\frac{i}{n+1} \mapsto \frac{i-1/3}{n+1/3}$ , recommended by Hyndman and Fan (1996). i−1/3 n+1/3

#### **In R**

fit  $\leftarrow \text{lm}(y \sim x)$ 

#### By "hand"

 $plot(qnorm((1:n) / (n + 1)), sort(resid(fit)))$ 

#### By base

```
qqnorm(resid(fit))
qqline(resid(fit))
```
#### By ggplot2

```
data frame(residual = resid(fit)) %>%
   ggplot(aes(sample = residual)) + 
   stat_qq() + stat_qq_line(color="blue")
```
#### **Examining simulated data**

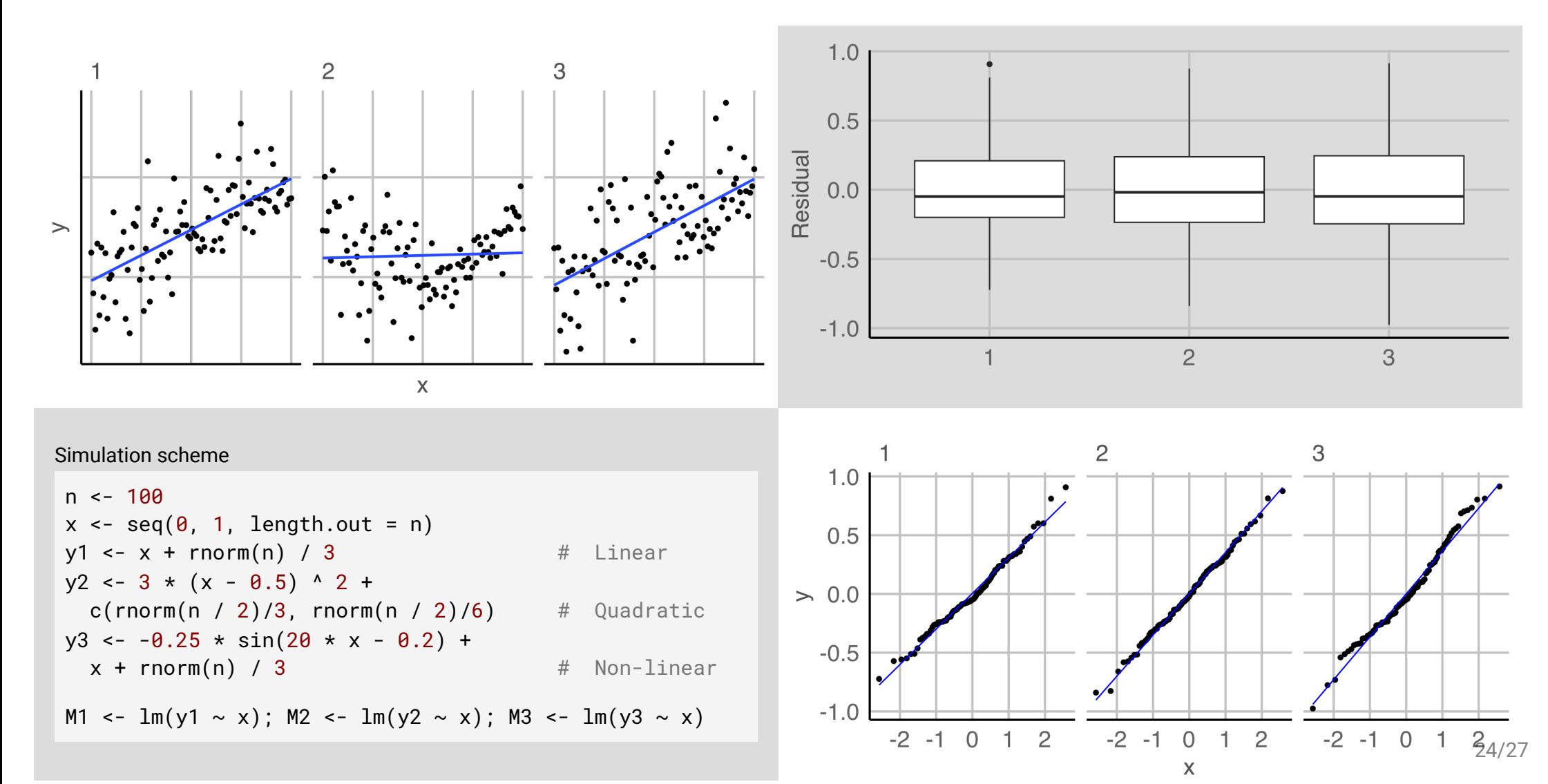

### **Take away messages**

- **A** Parametric models assume some distribution in advance
- **4** Logistic models can be used to model explanatory variables with binary outcomes
- ◆ You should be able to simulate from parametric models
- You can perform basic model diagnostics
- You can use simulation to analyse model properties

#### **Resources and Acknowledgement**

- These slides were originally created by Dr Emi Tanaka, and modified by Dr Michael Lydeamore.
- Some of these slides were inspired by STAT3012 Applied Linear Models at The University of Sydney by Prof Samuel Muller
- Cook & Weisberg (1994) "An Introduction to Regression Graphics"
- Data coding using tidyverse suite of R packages
- Slides constructed with xaringan, remark.js, knitr, and R Markdown.

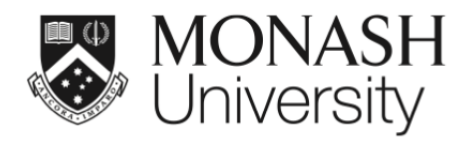

 $\bigcirc$   $\bigcirc$   $\bigcirc$ 

This work is licensed under a Creative Commons Attribution-ShareAlike 4.0 International License.

Lecturer: *Di Cook*

ETC5521.Clayton-x@monash.edu

Week 11 - Session 1

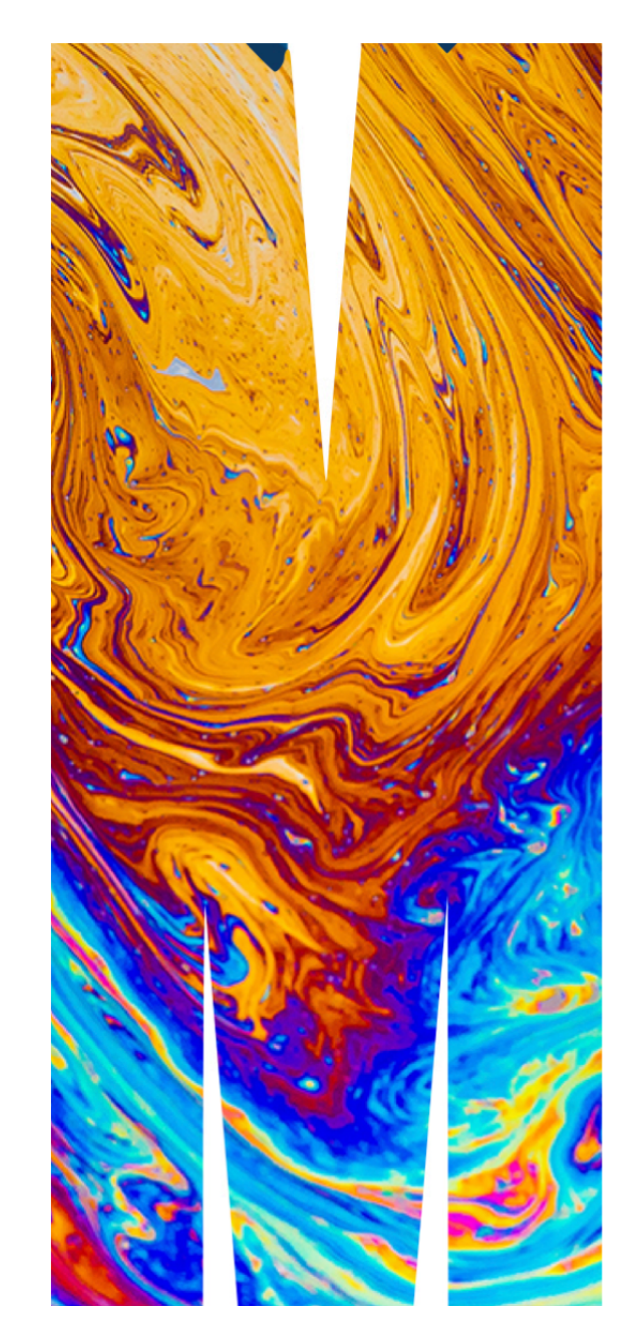